# Package 'optrees'

February 20, 2015

Type Package

Title Optimal Trees in Weighted Graphs

Version 1.0

Date 2014-09-01

Author Manuel Fontenla [aut, cre]

Maintainer Manuel Fontenla <manu.fontenla@gmail.com>

**Depends** R ( $>= 2.7.0$ ), igraph ( $>= 0.7.1$ )

Description Finds optimal trees in weighted graphs. In particular, this package provides solving tools for minimum cost spanning tree problems, minimum cost arborescence problems, shortest path tree problems and minimum cut tree problem.

License GPL-3

NeedsCompilation no

Repository CRAN

Date/Publication 2014-09-02 06:14:11

# R topics documented:

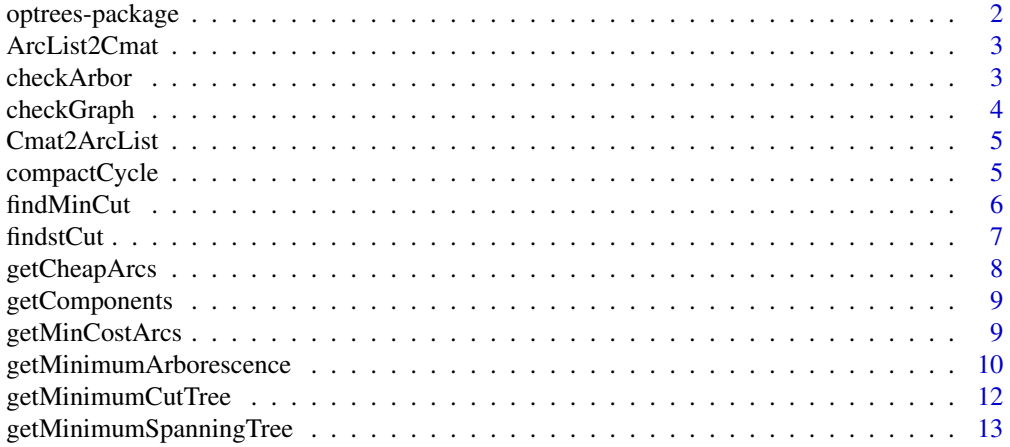

# <span id="page-1-0"></span>2 optrees-package

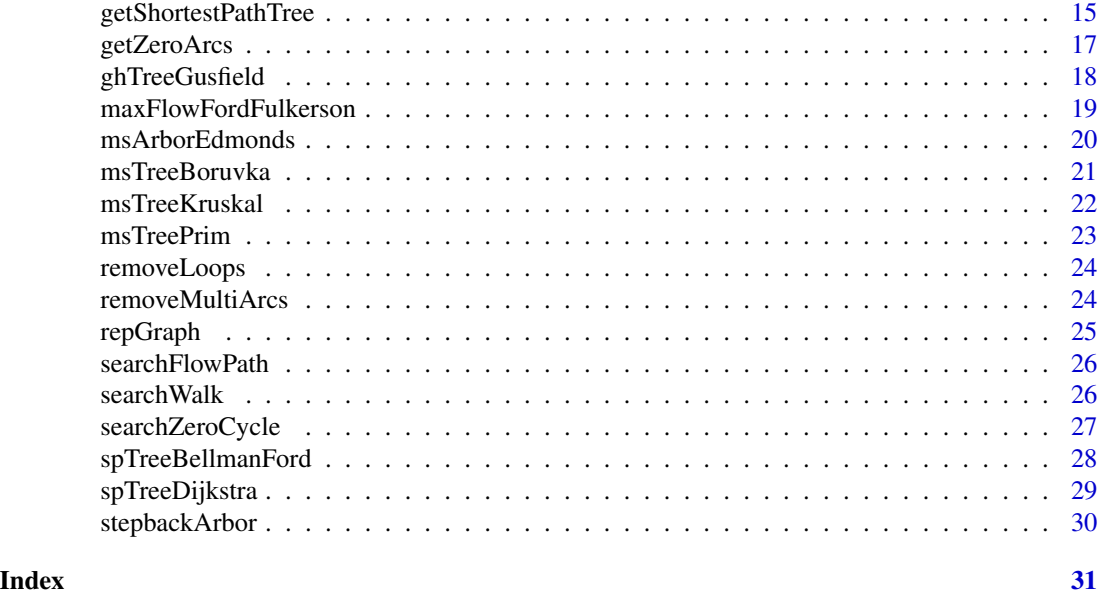

optrees-package *Optimal Trees in Weighted Graphs*

#### Description

Finds optimal trees in weighted graphs. In particular, this package provides solving tools for minimum cost spanning tree problems, minimum cost arborescence problems, shortest path tree problems and minimum cut tree problem.

# Details

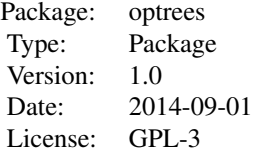

The most important functions are [getMinimumSpanningTree,](#page-12-1) [getMinimumArborescence,](#page-9-1) [getShort](#page-14-1)[estPathTree](#page-14-1) and [getMinimumCutTree.](#page-11-1) The other functions included in the package are auxiliary ones that can be used independently.

#### Author(s)

Manuel Fontenla <manu.fontenla@gmail.com>

<span id="page-2-0"></span>

The ArcList2Cmat function constructs the cost matrix of a graph from a list that contains the arcs and its associated weights.

### Usage

```
ArcList2Cmat(nodes, arcs, directed = TRUE)
```
# Arguments

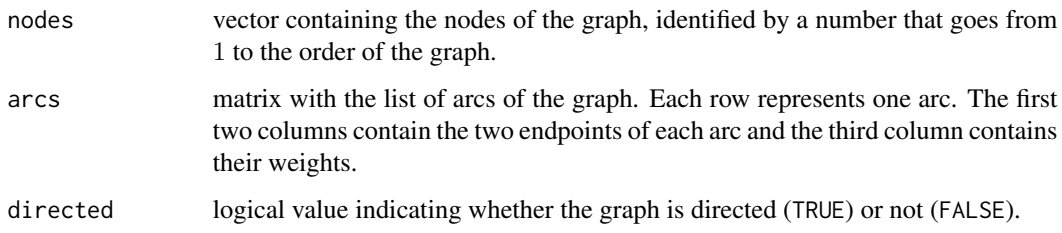

#### Value

ArcList2Cmat returns a  $n \times n$  matrix that contains the weights of the arcs. It means that the element  $(i, j)$  of the matrix returns the weight of the arc  $(i, j)$ . If the value of an arc  $(i, j)$  is NA or Inf, then it means this arc does not exist in the graph.

checkArbor *Checks if there is at least one arborescence in the graph*

# Description

Given a directed graph, checkArbor searchs for an arborescence from the list of arcs. An arborescence is a directed graph with a source node and such that there is a unique path from the source to any other node.

# Usage

```
checkArbor(nodes, arcs, source.node = 1)
```
# <span id="page-3-0"></span>Arguments

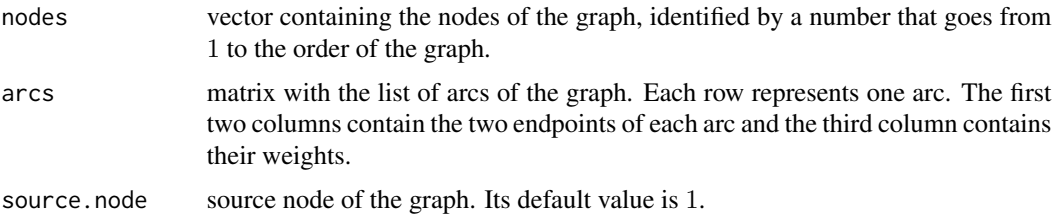

# Value

If checkArbor found an arborescence it returns TRUE, otherwise it returns FALSE. If there is an arborescence the function also returns the list of arcs of the arborescence.

# See Also

This function is an auxiliar function used in [msArborEdmonds](#page-19-1) and [getMinimumArborescence.](#page-9-1)

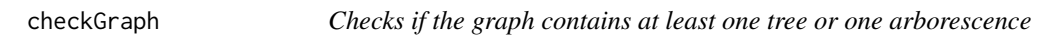

#### Description

The checkGraph function checks if it is possible to find at least one tree (or arborescence, if it is the case) in the graph. It only happens when the graph is connected and it is posible to find a walk from the source to any other node.

#### Usage

```
checkGraph(nodes, arcs, source.node = 1, directed = TRUE)
```
# Arguments

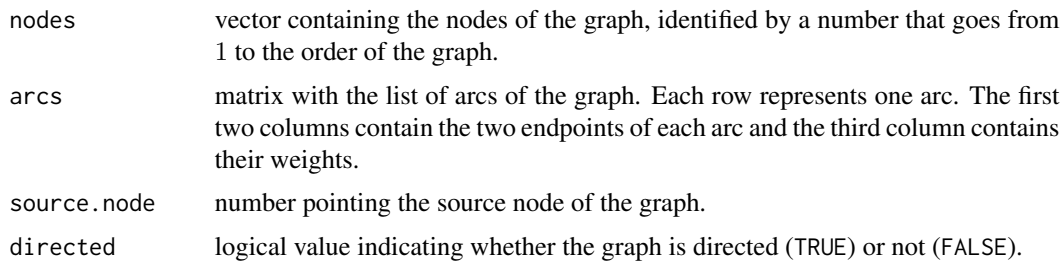

# Value

checkGraph returns the value TRUE if the graph meets the requirements and FALSE otherwise. If the graph is not acceptable this functions also prints the reason.

# <span id="page-4-0"></span>Cmat2ArcList 5

#### Examples

```
# Graph
nodes <-1:4\arcs \leq \arctan(\frac{c(1,2,2, 1,3,15, 2,3,1, 2,4,9, 3,4,1)}{2,2,2,2,1,2,2,3,1,2,4,2,3,4,1},byrow = TRUE, ncol = 3)
# Check graph
checkGraph(nodes, arcs)
```
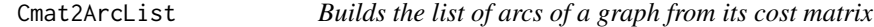

#### Description

The Cmat2ArcList function builds the list of arcs of a graph from a cost matrix that contains the weights of all the arcs.

#### Usage

```
Cmat2ArcList(nodes, Cmat, directed = TRUE)
```
# Arguments

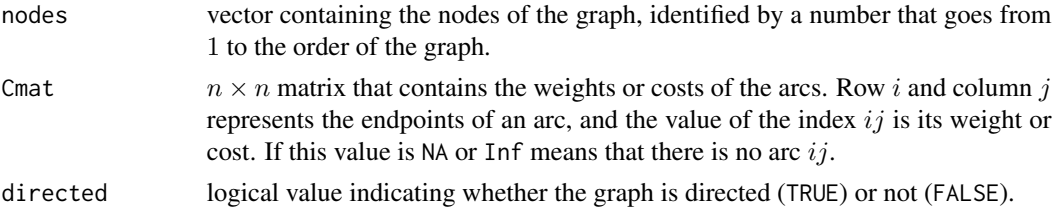

# Value

Cmat2ArcList returns a matrix with the list of arcs of the graph. Each row represents one arc. The first two columns contain the two endpoints of each arc and the third column contains their weights.

compactCycle *Compacts the nodes in a cycle into a single node*

# Description

Given a directed graph with a cycle, compactCycle compacts all the nodes in the cycle to a single node called supernode. The function uses the first and the last node of the cycle as a fusion point and obtains the costs of the incoming and outgoing arcs of the new node.

#### Usage

```
compactCycle(nodes, arcs, cycle)
```
#### <span id="page-5-0"></span>Arguments

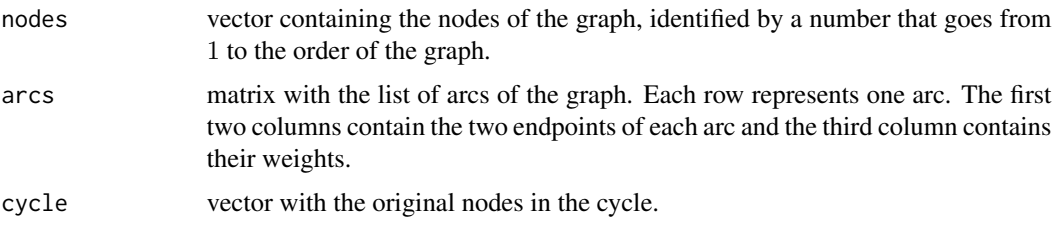

# Value

compactCycle returns the nodes and the list of arcs forming a new graph with the compressed cycle within a supernode. Also returns a list of the correspondences between the nodes of the new graph and the nodes of the previous graph.

# See Also

This function is an auxiliar function used in [msArborEdmonds](#page-19-1) and [getMinimumArborescence.](#page-9-1)

findMinCut *Finds the minimum cut of a given graph*

# Description

The findMinCut function can find the minimum cut of a given graph. For that, this function computes the maximum flow of the network and applies the max-flow min-cut theorem to determine the cut with minimum weight between the source and the sink nodes.

# Usage

```
findMinCut(nodes, arcs, algorithm = "Ford-Fulkerson", source.node = 1,
  sink.node = nodes[length(nodes)], directed = FALSE)
```
#### Arguments

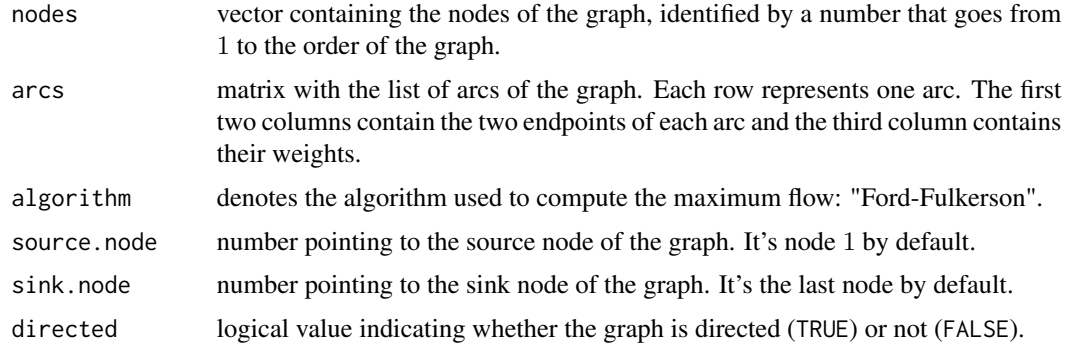

#### <span id="page-6-0"></span>findstCut 7

# Details

The max-flow min-cut theorem proves that, in a flow network, the maximum flow between the source node and the sink node and the weight of any minimum cut between them is equal.

# Value

findMinCut returns a list with:

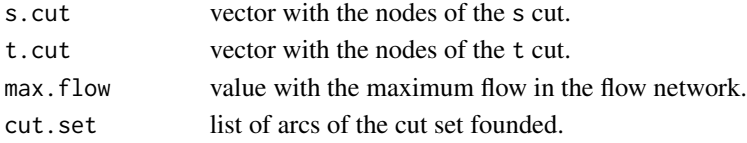

#### See Also

This function is an auxiliar function used in [ghTreeGusfield](#page-17-1) and [getMinimumCutTree.](#page-11-1)

#### Examples

```
# Graph
nodes <-1:6\arcs \leq \arcsin(\text{c}(1, 2, 1, 1, 3, 7, 2, 3, 1, 2, 4, 3, 2, 5, 2, 3, 5, 4, 4, 5, 1, 4, 6, 6,5,6,2), byrow = TRUE, ncol = 3)
# Find minimum cut
findMinCut(nodes, arcs, source.node = 2, sink.node = 6)
```
findstCut *Determines the s-t cut of a graph*

# Description

findstCut reviews a given graph with a cut between two nodes with the bread-first search strategy and determines the two cut set of the partition. The cut is marked in the arc list with an extra column that indicates the remaining capacity of each arc.

#### Usage

```
findstCut(nodes, arcs, s = 1, t = nodes[length(nodes)])
```
#### Arguments

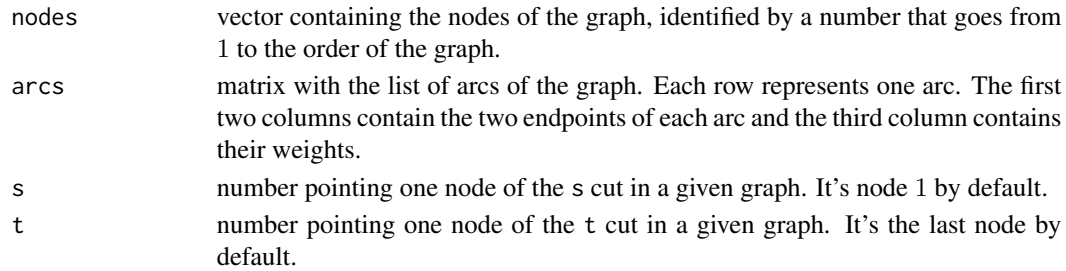

# <span id="page-7-0"></span>Value

findstCut returns a list with two elements:

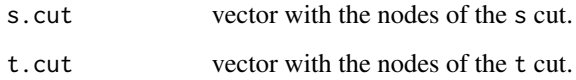

#### See Also

This function is an auxiliar function used in [ghTreeGusfield](#page-17-1) and [getMinimumCutTree.](#page-11-1)

getCheapArcs *Substracts the minimum weight of the arcs pointing to each node*

# Description

The getCheapArcs function substracts to each arc of a given graph the value of the minimum weight of the arcs pointing to the same node.

# Usage

```
getCheapArcs(nodes, arcs)
```
# Arguments

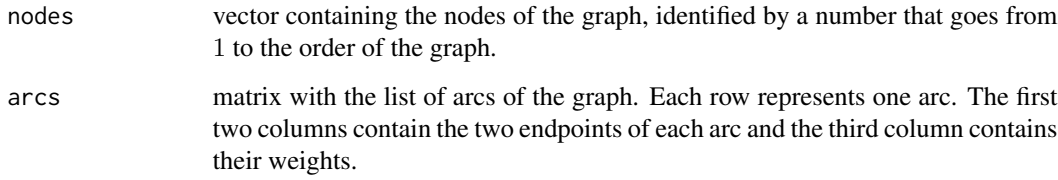

#### Value

getCheapArcs returns a matrix with a new list of arcs.

# See Also

This function is an auxiliar function used in [msArborEdmonds](#page-19-1) and [getMinimumArborescence.](#page-9-1)

<span id="page-8-0"></span>

The getComponents function returns all the connected components of a graph.

# Usage

```
getComponents(nodes, arcs)
```
#### Arguments

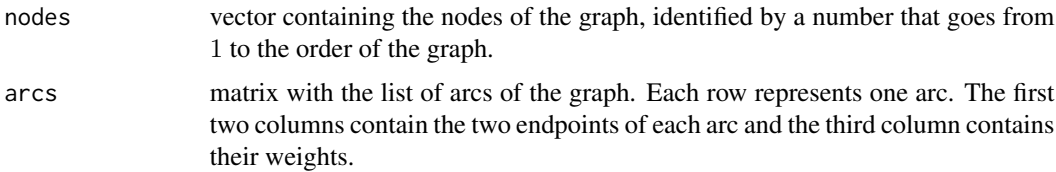

# Value

getComponents returns a list with all the components and the nodes of each one (\$components) and a matrix with all the arcs of the graph and its component (\$components.arcs).

# Examples

```
# Graph
nodes <-1:4\arcs \leq -\text{matrix}(c(1, 2, 1, 1, 6, 1, 3, 4, 1, 4, 5, 1), \text{ncol} = 3, \text{byrow} = \text{TRUE})# Components
getComponents(nodes, arcs)
```
getMinCostArcs *Selects the minimum cost of the arcs pointing to each node*

# Description

Given a directed graph, getMinCostArcs selects the minimum cost arcs entering each node and removes the others.

# Usage

```
getMinCostArcs(nodes, arcs)
```
# <span id="page-9-0"></span>Arguments

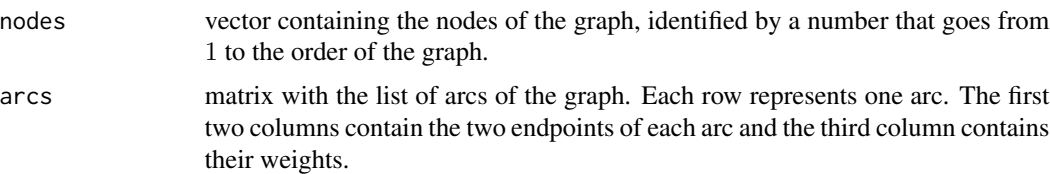

# Value

The getMinCostArcs function returns a matrix with the list of the minimum cost arcs pointing to each node of the graph.

# See Also

This function is an auxiliar function used in [msArborEdmonds](#page-19-1) and [getMinimumArborescence.](#page-9-1)

<span id="page-9-1"></span>getMinimumArborescence

*Computes a minimum cost arborescence*

# Description

Given a connected weighted directed graph, getMinimumArborescence computes a minimum cost arborescence. This function provides a method to find the minimum cost arborescence with Edmonds' algorithm.

# Usage

```
getMinimumArborescence(nodes, arcs, source.node = 1, algorithm = "Edmonds",
  stages.data = FALSE, show.data = TRUE, show.graph = TRUE,
  check.graph = FALSE)
```
# Arguments

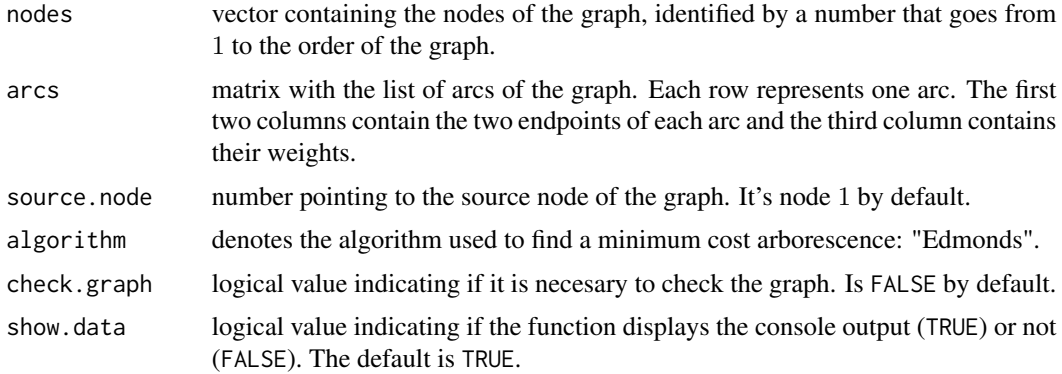

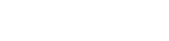

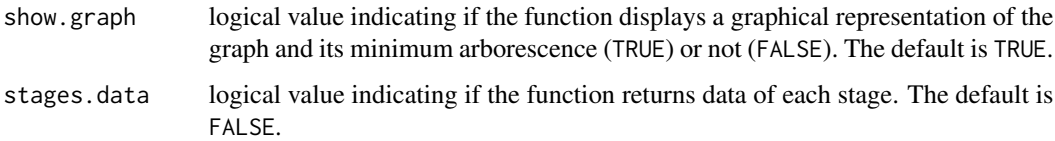

# Details

Given a connected weighted directed graph, a minimum cost arborescence is an arborescence such that the sum of the weight of its arcs is minimum. In some cases, it is possible to find several minimum cost arborescences, but the proposed algorithm only finds one of them.

Edmonds' algorithm was developed by the mathematician and computer scientist Jack R. Edmonds in 1967. Although, it was previously proposed in 1965 by Yoeng-jin Chu and Tseng-hong Liu. This algorithm decreases the weights of the arcs in a graph and compacts cycles of zero weight until it can find an arborescence. This arborescence has to be a minimum cost arborescence of the graph.

# Value

getMinimumArborescence returns a list with:

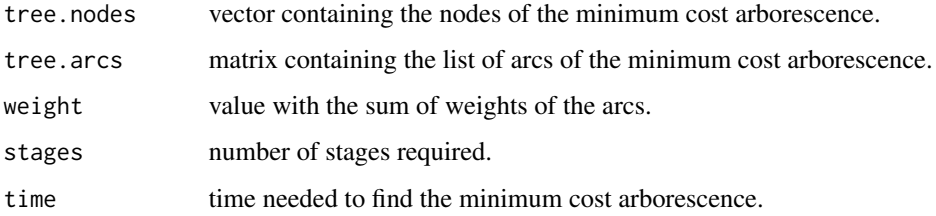

This function also represents the graph and the minimum arborescence and prints to the console the results with additional information (number of stages, computational time, etc.).

# References

Chu, Y. J., and Liu, T. H., "On the Shortest Arborescence of a Directed Graph", Science Sinica, vol. 14, 1965, pp. 1396-1400.

Edmonds, J., "Optimum Branchings", Journal of Research of the National Bureau of Standards, vol. 71B, No. 4, October-December 1967, pp. 233-240.

# Examples

```
# Graph
nodes <-1:4arcs <- matrix(c(1,2,2, 1,3,3, 1,4,4, 2,3,3, 2,4,4, 3,2,3,
                 3,4,1, 4,2,1, 4,3,2), byrow = TRUE, ncol = 3)
# Minimum cost arborescence
getMinimumArborescence(nodes, arcs)
```
<span id="page-11-1"></span><span id="page-11-0"></span>getMinimumCutTree  $getMinimumCutTree$ 

*Computes a minimum cut tree*

#### Description

Given a connected weighted undirected graph, getMinimumCutTree computes a minimum cut tree, also called Gomory-Hu tree. This function uses the Gusfield's algorithm to find it.

#### Usage

```
getMinimumCutTree(nodes, arcs, algorithm = "Gusfield", show.data = TRUE,
  show.graph = TRUE, check.graph = FALSE)
```
#### Arguments

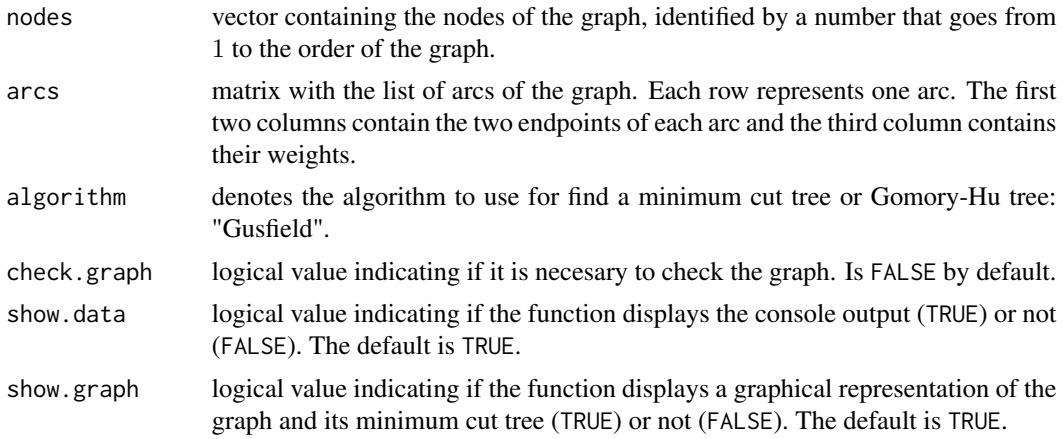

# Details

The minimum cut tree or Gomory-Hu tree was introduced by R. E. Gomory and T. C. Hu in 1961. Given a connected weighted undirected graph, the Gomory-Hu tree is a weighted tree that contains the minimum s-t cuts for all s-t pairs of nodes in the graph. Gomory and Hu developed an algorithm to find this tree, but it involves maximum flow searchs and nodes contractions.

In 1990, Dan Gusfield proposed a new algorithm that can be used to find the Gomory-Hu tree without any nodes contraction and simplifies the implementation.

#### Value

getMinimumCutTree returns a list with:

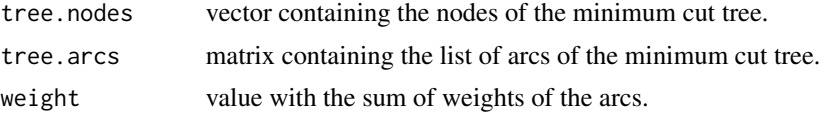

<span id="page-12-0"></span>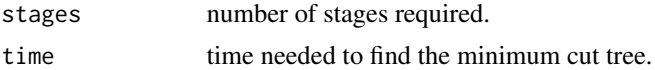

This function also represents the graph and the minimum cut tree and prints in console the results whit additional information (number of stages, computational time, etc.).

# References

R. E. Gomory, T. C. Hu. Multi-terminal network flows. Journal of the Society for Industrial and Applied Mathematics, vol. 9, 1961.

Dan Gusfield (1990). "Very Simple Methods for All Pairs Network Flow Analysis". SIAM J. Comput. 19 (1): 143-155.

#### Examples

```
# Graph
nodes <-1:6\arcs \leq \arctan\left(\frac{c(1,2,1, 1,3,7, 2,3,1, 2,4,3, 2,5,2, 3,5,4, 4,5,1, 4,6,6, \ldots)}{2.15}5, 6, 2, byrow = TRUE, ncol = 3)
# Minimum cut tree
getMinimumCutTree(nodes, arcs)
```
<span id="page-12-1"></span>getMinimumSpanningTree

*Computes a minimum cost spanning tree*

#### Description

Given a connected weighted undirected graph, getMinimumSpanningTree computes a minimum cost spanning tree. This function provides methods to find a minimum cost spanning tree with the three most commonly used algorithms: "Prim", "Kruskal" and "Boruvka".

#### Usage

```
getMinimumSpanningTree(nodes, arcs, algorithm, start.node = 1,
  show.data = TRUE, show.graph = TRUE, check.graph = FALSE)
```
#### Arguments

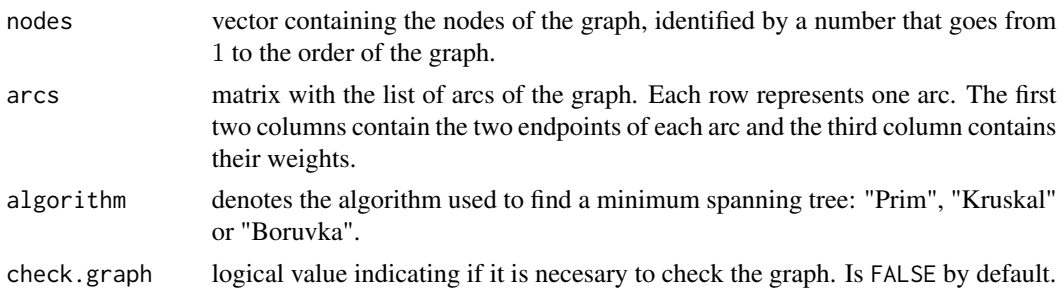

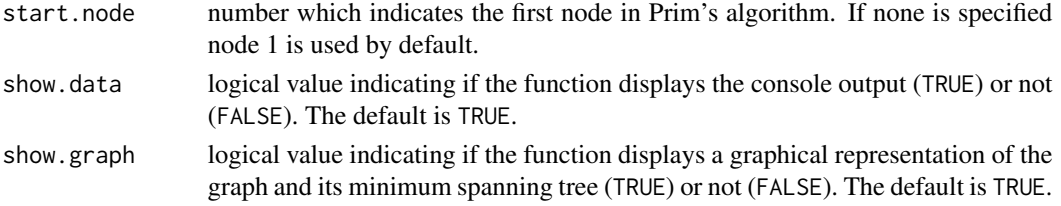

### **Details**

Given a connected weighted undirected graph, a minimum spanning tree is a spanning tree such that the sum of the weights of the arcs is minimum. There may be several minimum spanning trees of the same weight in a graph. Several algorithms were proposed to find a minimum spanning tree in a graph.

Prim's algorithm was developed in 1930 by the mathematician Vojtech Jarnik, independently proposed by the computer scientist Robert C. Prim in 1957 and rediscovered by Edsger Dijkstra in 1959. This is a greedy algorithm that can find a minimum spanning tree in a connected weighted undirected graph by adding minimum cost arcs leaving visited nodes recursively.

Kruskal's algorithm was published for first time in 1956 by mathematician Joseph Kruskal. This is a greedy algorithm that finds a minimum cost spanning tree in a connected weighted undirected graph by adding, without form cycles, the minimum weight arc of the graph in each iteration.

Boruvka's algorithm was published for first time in 1926 by mathematician Otakar Boruvka. This algorithm go through a connected weighted undirected graph, reviewing each component and adding the minimum weight arcs without repeat it until one minimum spanning tree is complete.

# Value

getMinimumSpanningTree returns a list with:

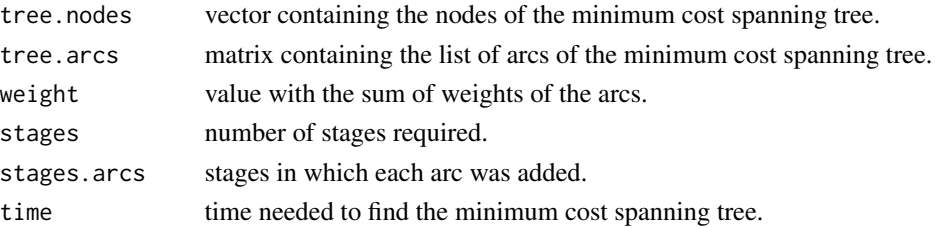

This function also represents the graph and the minimum spanning tree and prints to the console the results whit additional information (number of stages, computational time, etc.).

#### References

Prim, R. C. (1957), "Shortest Connection Networks And Some Generalizations", Bell System Technical Journal, 36 (1957), pp. 1389-1401.

Kruskal, Joshep B. (1956), "On the Shortest Spanning Subtree of a Graph and the Traveling Salesman Problem", Proceedings of the American Mathematical Society, Vol. 7, No. 1 (Feb., 1956), pp. 48-50.

Boruvka, Otakar (1926). "O jistem problemu minimalnim (About a certain minimal problem)". Prace mor. prirodoved. spol. v Brne III (in Czech, German summary) 3: 37-58.

# <span id="page-14-0"></span>getShortestPathTree 15

#### Examples

```
# Graph
nodes <-1:4arcs <- matrix(c(1,2,2, 1,3,15, 1,4,3, 2,3,1, 2,4,9, 3,4,1),
              ncol = 3, byrow = TRUE)
# Minimum cost spanning tree with several algorithms
getMinimumSpanningTree(nodes, arcs, algorithm = "Prim")
getMinimumSpanningTree(nodes, arcs, algorithm = "Kruskal")
getMinimumSpanningTree(nodes, arcs, algorithm = "Boruvka")
```
<span id="page-14-1"></span>getShortestPathTree *Computes a shortest path tree*

# Description

Given a connected weighted graph, directed or not, getShortestPathTree computes the shortest path tree from a given source node to the rest of the nodes the graph, forming a shortest path tree. This function provides methods to find it with two known algorithms: "Dijkstra" and "Bellman-Ford".

#### Usage

```
getShortestPathTree(nodes, arcs, algorithm, check.graph = FALSE,
  source.node = 1, directed = TRUE, show.data = TRUE, show.graph = TRUE,
  show.distances = TRUE)
```
### Arguments

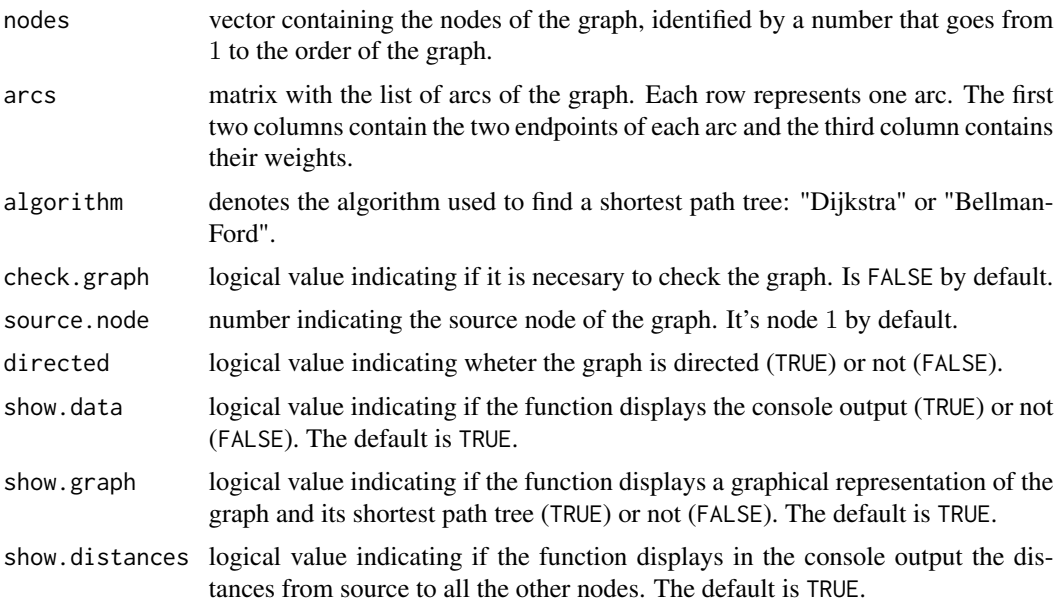

# Details

Given a connected weighted graph, directed or not, a shortest path tree rooted at a source node is a spanning tree such thtat the path distance from the source to any other node is the shortest path distance between them. Differents algorithms were proposed to find a shortest path tree in a graph.

One of these algorithms is Dijkstra's algorithm. Developed by the computer scientist Edsger Dijkstra in 1956 and published in 1959, it is an algorithm that can compute a shortest path tree from a given source node to the others nodes in a connected, directed or not, graph with non-negative weights.

The Bellman-Ford algorithm gets its name for two of the developers, Richard Bellman y Lester Ford Jr., and it was published by them in 1958 and 1956 respectively. The same algorithm also was published independently in 1957 by Edward F. Moore. This algorithm can compute the shortest path from a source node to the rest of nodes in a connected, directed or not, graph with weights that can be negatives. If the graph is connected and there isn't negative cycles, the algorithm always finds a shortest path tree.

### Value

getShortestPathTree returns a list with:

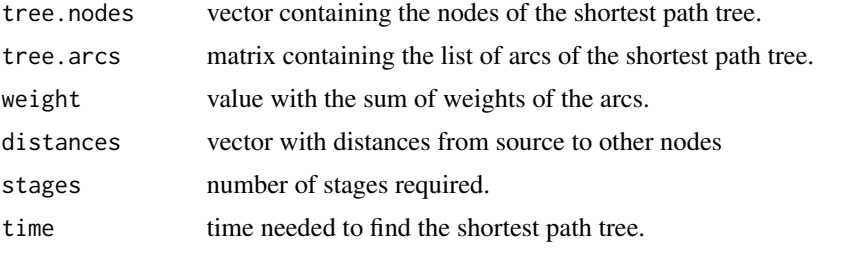

This function also represents the graph with the shortest path tree and prints to the console the results with additional information (number of stages, computational time, etc.).

#### References

Dijkstra, E. W. (1959). "A note on two problems in connexion with graphs". Numerische Mathematik 1, 269-271.

Bellman, Richard (1958). "On a routing problem". Quarterly of Applied Mathematics 16, 87-90.

Ford Jr., Lester R. (1956). Network Flow Theory. Paper P-923. Santa Monica, California: RAND Corporation.

Moore, Edward F. (1959). "The shortest path through a maze". Proc. Internat. Sympos. Switching Theory 1957, Part II. Cambridge, Mass.: Harvard Univ. Press. pp. 285-292.

#### Examples

```
# Graph
nodes <-1:5\arcs \leq \arctan\left(c(1,2,2, 1,3,2, 1,4,3, 2,5,5, 3,2,4, 3,5,3, 4,3,1, 4,5,0)\right)ncol = 3, byrow = TRUE)
# Shortest path tree
```
# <span id="page-16-0"></span>getZeroArcs 17

```
getShortestPathTree(nodes, arcs, algorithm = "Dijkstra", directed=FALSE)
getShortestPathTree(nodes, arcs, algorithm = "Bellman-Ford", directed=FALSE)
# Graph with negative weights
nodes <-1:5arcs <- matrix(c(1,2,6, 1,3,7, 2,3,8, 2,4,5, 2,5,-4, 3,4,-3, 3,5,9, 4,2,-2,
                 5,1,2, 5,4,7), ncol = 3, byrow = TRUE)
# Shortest path tree
getShortestPathTree(nodes, arcs, algorithm = "Bellman-Ford", directed=TRUE)
```
getZeroArcs *Selects zero weight arcs of a graph*

#### Description

Given a directed graph, getZeroArcs returns the list of arcs with zero weight. Removes other arcs by assign them infinite value.

# Usage

```
getZeroArcs(nodes, arcs)
```
# Arguments

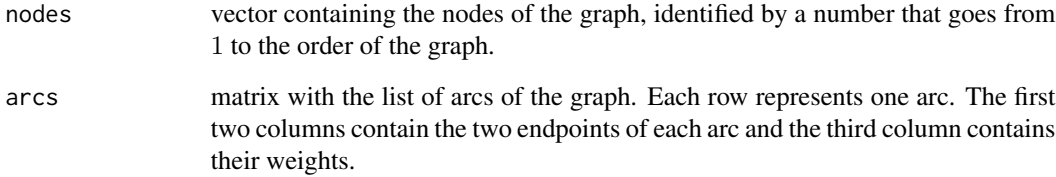

# Value

The getZeroArcs function returns a matrix with the list of zero weight arcs of the graph.

### See Also

This function is an auxiliar function used in [msArborEdmonds](#page-19-1) and [getMinimumArborescence.](#page-9-1)

<span id="page-17-1"></span><span id="page-17-0"></span>

Given a connected weighted and undirected graph, the ghTreeGusfield function builds a Gomory-Hu tree with the Gusfield's algorithm.

#### Usage

```
ghTreeGusfield(nodes, arcs)
```
#### Arguments

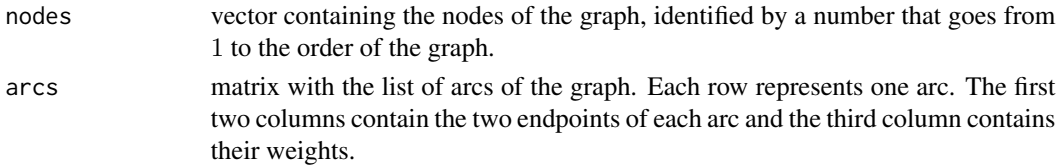

# Details

The Gomory-Hu tree was introduced by R. E. Gomory and T. C. Hu in 1961. Given a connected weighted and undirected graph, the Gomory-Hu tree is a weighted tree that contains the minimum s-t cuts for all s-t pairs of nodes in the graph. Gomory and Hu also developed an algorithm to find it that involves maximum flow searchs and nodes contractions.

In 1990, Dan Gusfield proposed a new algorithm that can be used to find a Gomory-Hu tree without nodes contractions and simplifies the implementation.

# Value

ghTreeGusfield returns a list with:

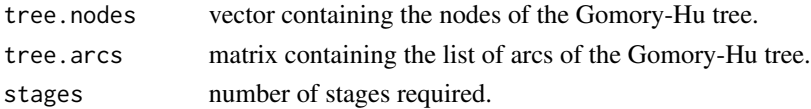

#### References

R. E. Gomory, T. C. Hu. Multi-terminal network flows. Journal of the Society for Industrial and Applied Mathematics, vol. 9, 1961.

Dan Gusfield (1990). "Very Simple Methods for All Pairs Network Flow Analysis". SIAM J. Comput. 19 (1): 143-155.

#### See Also

A more general function [getMinimumCutTree.](#page-11-1)

<span id="page-18-0"></span>maxFlowFordFulkerson *Maximum flow with the Ford-Fulkerson algorithm*

#### Description

The maxFlowFordFulkerson function computes the maximum flow in a given flow network with the Ford-Fulkerson algorithm.

#### Usage

```
maxFlowFordFulkerson(nodes, arcs, directed = FALSE, source.node = 1,
  sink.node = nodes[length(nodes)])
```
# Arguments

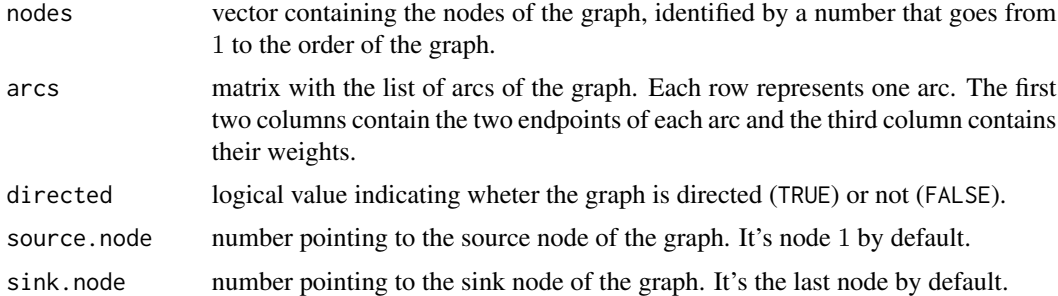

#### Details

The Ford-Fulkerson algorithm was published in 1956 by L. R. Ford, Jr. and D. R. Fulkerson. This algorithm can compute the maximum flow between source and sink nodes of a flow network.

#### Value

maxFlowFordFulkerson returns a list with:

![](_page_18_Picture_163.jpeg)

# References

Ford, L. R.; Fulkerson, D. R. (1956). "Maximal flow through a network". Canadian Journal of Mathematics 8: 399.

# See Also

This function is an auxiliar function used in [ghTreeGusfield](#page-17-1) and [getMinimumCutTree.](#page-11-1)

# Examples

```
# Graph
nodes <-1:6arcs <- matrix(c(1,2,1, 1,3,7, 2,3,1, 2,4,3, 2,5,2, 3,5,4, 4,5,1, 4,6,6,
               5,6,2), byrow = TRUE, ncol = 3)
# Maximum flow with Ford-Fulkerson algorithm
maxFlowFordFulkerson(nodes, arcs, source.node = 2, sink.node = 6)
```
<span id="page-19-1"></span>msArborEdmonds *Minimum cost arborescence with Edmonds' algorithm*

# Description

Given a connected weighted and directed graph, msArborEdmonds uses Edmonds' algorithm to find a minimum cost arborescence.

# Usage

```
msArborEdmonds(nodes, arcs, source.node = 1, stages.data = FALSE)
```
#### Arguments

![](_page_19_Picture_145.jpeg)

# Details

Edmonds' algorithm was developed by the mathematician and computer scientist Jack R. Edmonds in 1967. Previously, it was proposed in 1965 by Yoeng-jin Chu and Tseng-hong Liu.

# Value

msArborEdmonds returns a list with:

![](_page_19_Picture_146.jpeg)

<span id="page-19-0"></span>

# <span id="page-20-0"></span>msTreeBoruvka 21

# References

Chu, Y. J., and Liu, T. H., "On the Shortest Arborescence of a Directed Graph", Science Sinica, vol. 14, 1965, pp. 1396-1400.

Edmonds, J., "Optimum Branchings", Journal of Research of the National Bureau of Standards, vol. 71B, No. 4, October-December 1967, pp. 233-240.

#### See Also

A more general function [getMinimumSpanningTree.](#page-12-1)

msTreeBoruvka *Minimum cost spanning tree with Boruvka's algorithm.*

### Description

msTreeBoruvka computes a minimum cost spanning tree of an undirected graph with Boruvka's algorithm.

#### Usage

```
msTreeBoruvka(nodes, arcs)
```
#### Arguments

![](_page_20_Picture_134.jpeg)

# Details

Boruvka's algorithm was firstly published in 1926 by the mathematician Otakar Boruvka. This algorithm works in a connected, weighted and undirected graph, checking each component and adding the minimum weight arcs that connect the component to other components until one minimum spanning tree is complete.

#### Value

msTreeBoruvka returns a list with:

![](_page_20_Picture_135.jpeg)

#### <span id="page-21-0"></span>References

Boruvka, Otakar (1926). "O jistem problemu minimalnim (About a certain minimal problem)". Prace mor. prirodoved. spol. v Brne III (in Czech, German summary) 3: 37-58.

#### See Also

A more general function [getMinimumSpanningTree.](#page-12-1)

msTreeKruskal *Minimum cost spanning tree with Kruskal's algorithm*

# Description

msTreeKruskal computes a minimum cost spanning tree of an undirected graph with Kruskal's algorithm.

#### Usage

```
msTreeKruskal(nodes, arcs)
```
#### **Arguments**

![](_page_21_Picture_140.jpeg)

#### Details

Kruskal's algorithm was published for first time in 1956 by mathematician Joseph Kruskal. This is a greedy algorithm that finds a minimum cost spanning tree in a connected weighted undirected graph by adding, without forming cycles, the minimum weight arc of the graph at each stage.

#### Value

msTreeKruskal returns a list with:

![](_page_21_Picture_141.jpeg)

# References

Kruskal, Joshep B. (1956), "On the Shortest Spanning Subtree of a Graph and the Traveling Salesman Problem", Proceedings of the American Mathematical Society, Vol. 7, No. 1 (Feb., 1956), pp. 48-50

#### <span id="page-22-0"></span>msTreePrim 23

# See Also

A more general function [getMinimumSpanningTree.](#page-12-1)

msTreePrim *Minimum cost spanning tree with Prim's algorithm*

# **Description**

msTreePrim computes a minimum cost spanning tree of an undirected graph with Prim's algorithm.

# Usage

```
msTreePrim(nodes, arcs, start.node = 1)
```
# Arguments

![](_page_22_Picture_148.jpeg)

# Details

Prim's algorithm was developed in 1930 by the mathematician Vojtech Jarnik, later proposed by the computer scientist Robert C. Prim in 1957 and rediscovered by Edsger Dijkstra in 1959. This is a greedy algorithm that can find a minimum spanning tree in a connected, weighted and undirected graph by adding recursively minimum cost arcs leaving visited nodes.

# Value

msTreePrim returns a list with:

![](_page_22_Picture_149.jpeg)

# References

Prim, R. C. (1957), "Shortest Connection Networks And Some Generalizations", Bell System Technical Journal, 36 (1957), pp. 1389-1401

# See Also

A more general function [getMinimumSpanningTree.](#page-12-1)

<span id="page-23-0"></span>

This function reviews the arc list of a given graph and check if exists loops in it. A loop is an arc that connect a node with itself. If removeLoops find a loop remove it from the list of arcs.

#### Usage

removeLoops(arcs)

#### Arguments

arcs matrix with the list of arcs of the graph. Each row represents one arc. The first two columns contain the two endpoints of each arc and the third column contains their weights.

# Value

removeLoops returns a new list of arcs without any of the loops founded.

removeMultiArcs *Remove multi-arcs with no minimum cost*

# Description

The removeMultiArcs function go through the arcs list of a given graph and check if there are more than one arc between two nodes. If exist more than one, the function keeps one with minimum cost and remove the others.

# Usage

```
removeMultiArcs(arcs, directed = TRUE)
```
#### Arguments

![](_page_23_Picture_131.jpeg)

# Value

removeMultiArcs returns a new list of arcs without any of the multi-arcs founded.

<span id="page-24-0"></span>

The repGraph function uses igraph package to represent a graph.

# Usage

```
repGraph(nodes, arcs, tree = NULL, directed = FALSE, plot.title = NULL,
  fix.seed = NULL)
```
# Arguments

![](_page_24_Picture_136.jpeg)

# Value

repGraph returns a plot with the given graph.

# Examples

```
# Graph
nodes \leq c(1:4)arcs <- matrix(c(1,2,2, 1,3,15, 2,3,1, 2,4,9, 3,4,1),
              byrow = TRUE, ncol = 3)
# Plot graph
repGraph(nodes, arcs)
```
<span id="page-25-0"></span>

searchFlowPath go through a given graph and obtains a maximum flow path between source and sink nodes. The function uses a deep-first search estrategy.

#### Usage

```
searchFlowPath(nodes, arcs, source.node = 1,
  sink.node = nodes[length(nodes)])
```
# Arguments

![](_page_25_Picture_138.jpeg)

#### Value

searchFlowPath returns a list with two elements:

![](_page_25_Picture_139.jpeg)

# See Also

This function is an auxiliar function used in [ghTreeGusfield](#page-17-1) and [getMinimumCutTree.](#page-11-1)

searchWalk *Finds an open walk in a graph*

# Description

This function walks a given graph, directed or not, searching for a walk from a starting node to a final node. The searchWalk function uses a deep-first search strategy to returns the first open walk found, regardless it has formed cycles or repeated nodes.

# <span id="page-26-0"></span>Usage

```
searchWalk(nodes, arcs, directed = TRUE, start.node = nodes[1],
 end.node = nodes[length(nodes)], method = NULL)
```
# Arguments

![](_page_26_Picture_160.jpeg)

# Value

If searchWalk found an open walk in the graph returns TRUE, a vector with the nodes of the walk and a matrix with the list of arcs of it.

searchZeroCycle *Zero weight cycle in a graph*

# Description

Given a directed graph, searchZeroCycle search paths in it that forms a zero weight cycle. The function finishes when found one cycle.

# Usage

```
searchZeroCycle(nodes, arcs)
```
# Arguments

![](_page_26_Picture_161.jpeg)

# <span id="page-27-0"></span>Value

searchZeroCycle returns a vector with the nodes and a matrix with a list of arcs of the cycle found.

#### See Also

This function is an auxiliar function used in [msArborEdmonds](#page-19-1) and [getMinimumArborescence.](#page-9-1)

spTreeBellmanFord *Shortest path tree with Bellman-Ford algorithm*

#### Description

The spTreeBellmanFord function computes the shortest path tree of an undirected or directed graph with the Bellman-Ford algorithm.

#### Usage

```
spTreeBellmanFord(nodes, arcs, source.node = 1, directed = TRUE)
```
#### Arguments

![](_page_27_Picture_160.jpeg)

# Details

The Bellman-Ford algorithm gets its name for two of the developers, Richard Bellman y Lester Ford Jr., that published it in 1958 and 1956 respectively. The same algorithm also was published independently in 1957 by Edward F. Moore.

The Bellman-Ford algorithm can compute the shortest path from a source node to the rest of nodes that make a connected graph, directed or not, with weights that can be negatives. If the graph is connected and there isn't negative cycles, the algorithm always finds a shortest path tree.

#### Value

spTreeBellmanFord returns a list with:

![](_page_27_Picture_161.jpeg)

# <span id="page-28-0"></span>spTreeDijkstra 29

#### References

Bellman, Richard (1958). "On a routing problem". Quarterly of Applied Mathematics 16, 87-90.

Ford Jr., Lester R. (1956). Network Flow Theory. Paper P-923. Santa Monica, California: RAND Corporation.

Moore, Edward F. (1959). "The shortest path through a maze". Proc. Internat. Sympos. Switching Theory 1957, Part II. Cambridge, Mass.: Harvard Univ. Press. pp. 285-292.

#### See Also

A more general function [getShortestPathTree.](#page-14-1)

spTreeDijkstra *Shortest path tree with Dijkstra's algorithm*

#### Description

The spTreeDijkstra function computes the shortest path tree of an undirected or directed graph with Dijkstra's algorithm.

#### Usage

spTreeDijkstra(nodes, arcs, source.node = 1, directed = TRUE)

#### Arguments

![](_page_28_Picture_156.jpeg)

#### Details

Dijkstra's algorithm was developed by the computer scientist Edsger Dijkstra in 1956 and published in 1959. This is an algorithm that can computes a shortest path tree from a given source node to the others nodes that make a connected graph, directed or not, with non-negative weights.

# Value

spTreeDijkstra returns a list with:

![](_page_28_Picture_157.jpeg)

# <span id="page-29-0"></span>References

Dijkstra, E. W. (1959). "A note on two problems in connexion with graphs". Numerische Mathematik 1, 269-271.

# See Also

A more general function [getShortestPathTree.](#page-14-1)

stepbackArbor *Go back between two stages of the Edmond's algorithm*

# Description

The stepbackArbor function rebuilds an arborescence present in earlier stage of Edmonds's algorithm to find a minimum cost arborescence.

# Usage

```
stepbackArbor(before, after)
```
# Arguments

![](_page_29_Picture_91.jpeg)

#### Value

A updated list of elements of the earlier stage with a new arborescence

#### See Also

This function is an auxiliar function used in [msArborEdmonds](#page-19-1) and [getMinimumArborescence.](#page-9-1)

# <span id="page-30-0"></span>Index

ArcList2Cmat, [3](#page-2-0) checkArbor, [3](#page-2-0) checkGraph, [4](#page-3-0) Cmat2ArcList, [5](#page-4-0) compactCycle, [5](#page-4-0) findMinCut, [6](#page-5-0) findstCut, [7](#page-6-0) getCheapArcs, [8](#page-7-0) getComponents, [9](#page-8-0) getMinCostArcs, [9](#page-8-0) getMinimumArborescence, *[2](#page-1-0)*, *[4](#page-3-0)*, *[6](#page-5-0)*, *[8](#page-7-0)*, *[10](#page-9-0)*, [10,](#page-9-0) *[17](#page-16-0)*, *[28](#page-27-0)*, *[30](#page-29-0)* getMinimumCutTree, *[2](#page-1-0)*, *[7,](#page-6-0) [8](#page-7-0)*, [12,](#page-11-0) *[18,](#page-17-0) [19](#page-18-0)*, *[26](#page-25-0)* getMinimumSpanningTree, *[2](#page-1-0)*, [13,](#page-12-0) *[21–](#page-20-0)[23](#page-22-0)* getShortestPathTree, *[2](#page-1-0)*, [15,](#page-14-0) *[29,](#page-28-0) [30](#page-29-0)* getZeroArcs, [17](#page-16-0) ghTreeGusfield, *[7,](#page-6-0) [8](#page-7-0)*, [18,](#page-17-0) *[19](#page-18-0)*, *[26](#page-25-0)* maxFlowFordFulkerson, [19](#page-18-0) msArborEdmonds, *[4](#page-3-0)*, *[6](#page-5-0)*, *[8](#page-7-0)*, *[10](#page-9-0)*, *[17](#page-16-0)*, [20,](#page-19-0) *[28](#page-27-0)*, *[30](#page-29-0)* msTreeBoruvka, [21](#page-20-0) msTreeKruskal, [22](#page-21-0) msTreePrim, [23](#page-22-0) optrees *(*optrees-package*)*, [2](#page-1-0) optrees-package, [2](#page-1-0) removeLoops, [24](#page-23-0) removeMultiArcs, [24](#page-23-0) repGraph, [25](#page-24-0) searchFlowPath, [26](#page-25-0) searchWalk, [26](#page-25-0) searchZeroCycle, [27](#page-26-0) spTreeBellmanFord, [28](#page-27-0) spTreeDijkstra, [29](#page-28-0) stepbackArbor, [30](#page-29-0)